## **5.11.2 Créer une application multi-fiche**

En partant des principes exposés avec l'exemple du damier nous allons maintenant voir un des mécanismes les plus étonnants Ce mécanisme peut être décrit de manière imagée comme une *téléportation* d'un groupe de composants d'une fiche à une autre. Nous allons voir l'usage qui en est fait dans une application multi-fiche.

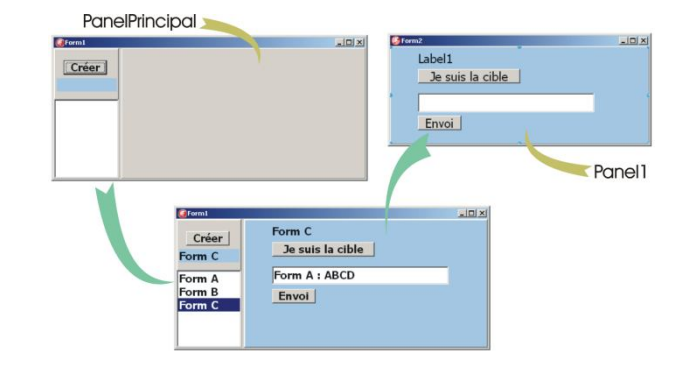

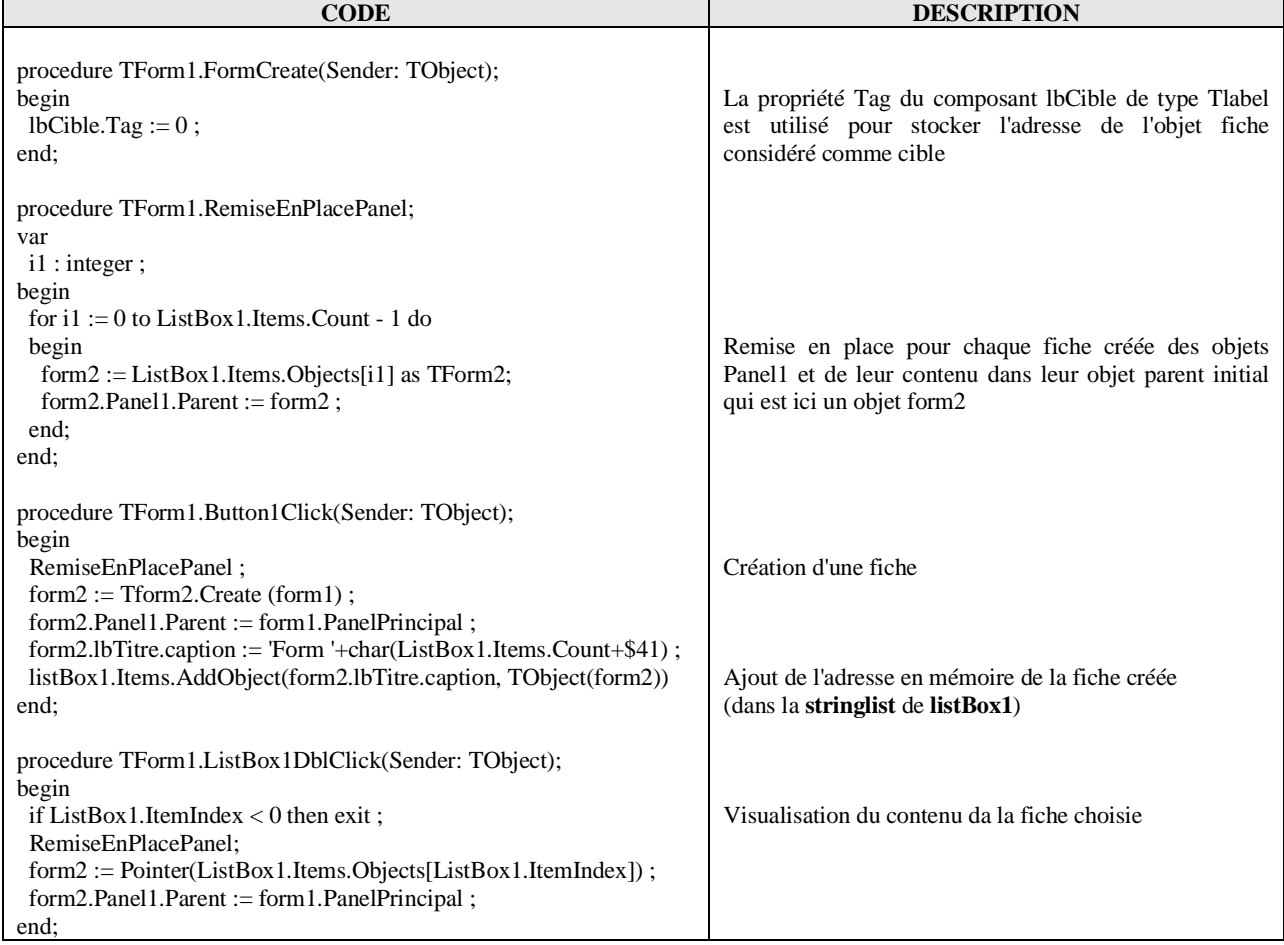

## **procédures dans l'unité décrivant FORM1**

## **procédures dans l'unité décrivant FORM2**

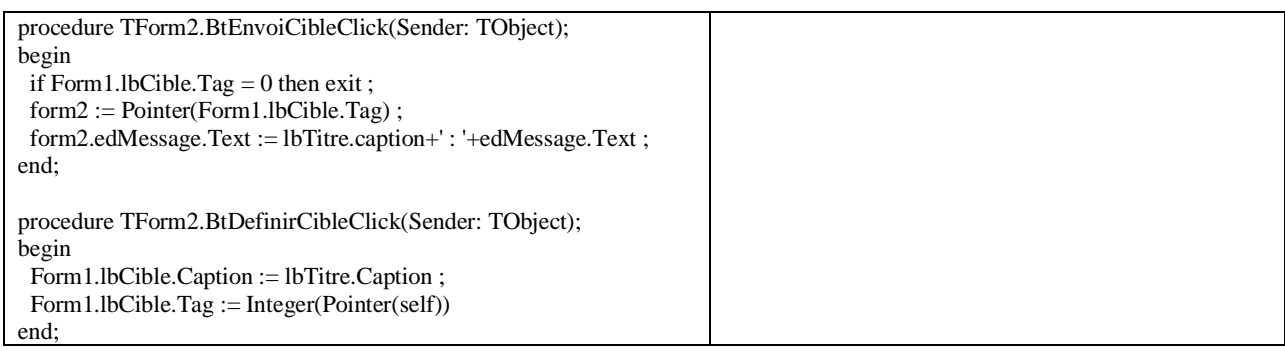

Delphi XE10 TOKYO VCL/FMX vol.1– réalisation ALAIN WEBER – Janvier 2018